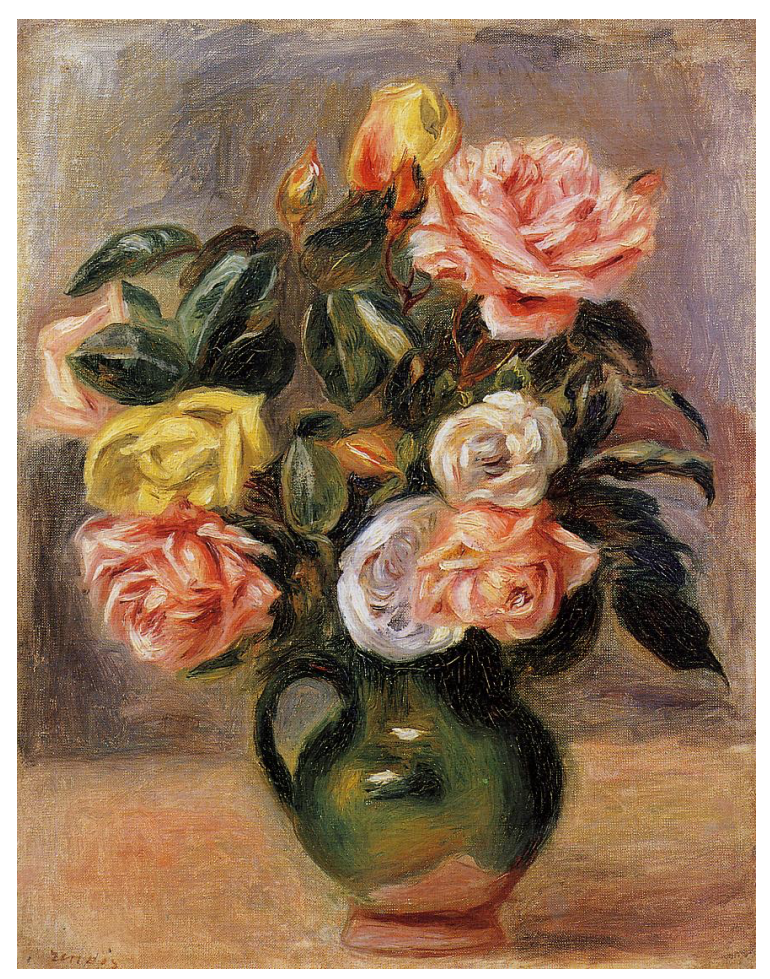

https://1.bp.blogspot.com/- XhQVLp4bA34/TzAnlNdwZHI/AAAAAAABCbI/NCj49D2uP8w/s1600/Pierre+Auguste+Renoir+Flowers+- +Tutt%2527Art%2540+%252817%2529.jpg

Physics 524 Survey of Instrumentation and Laboratory Techniques

2023

George Gollin University of Illinois at Urbana-Champaign

Unit 1a: Arduino C++ programming environment

# Week 1: Organizations, Distributions, and Installations

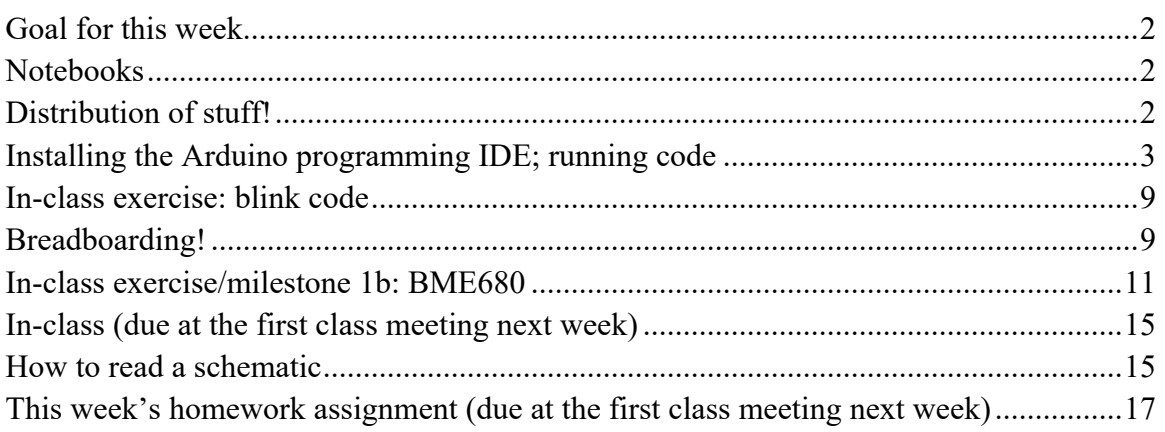

## *Goal for this week*

• You will assemble a starter circuit on a breadboard and use the Arduino Integrated Developers Environment (IDE) to program and test it.

# *Notebooks*

Please open up your notebook, and add to your account of the afternoon's activities as you work. You'll want to keep track of your work, and your revelations, so you can return to them at a later date. We won't be looking at your notes, but if I ask you something like "where did you go to find that cool piece of demo software?" you should be able to give me an answer based on your notes.

# *Distribution of stuff!*

I have an alarmingly large amount of stuff available for you. Some of the following I've already packed in the parts/tools kits I'll distribute in class. (You'll also use these in Physics 523.)

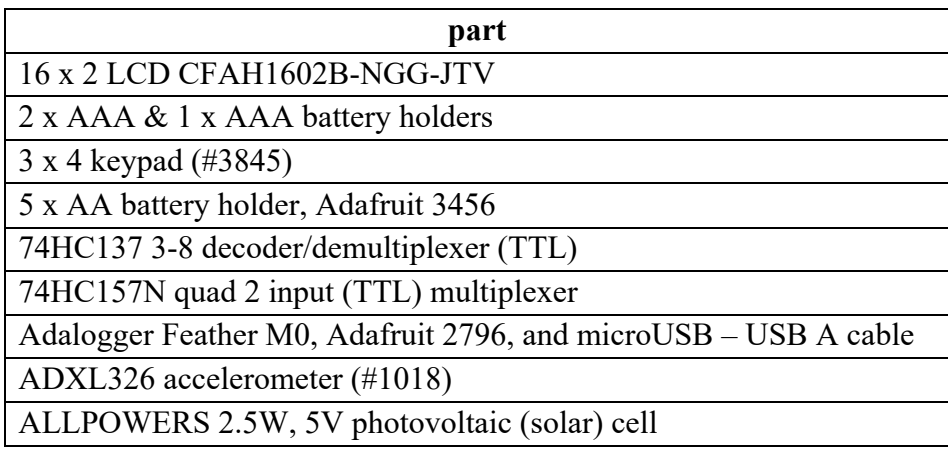

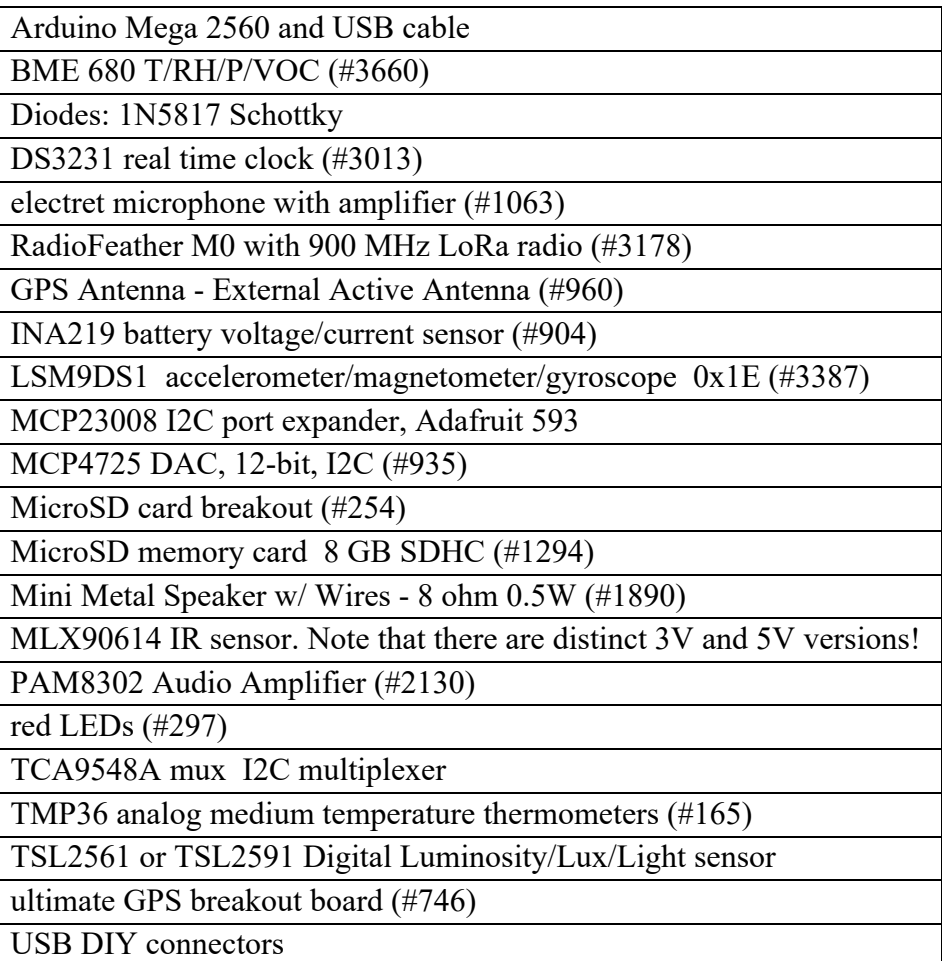

## *Installing the Arduino programming IDE; running code*

Go to the Arduino webpage https://www.arduino.cc/en/software. Download and install the Arduino Desktop IDE (Integrated Development Environment) on your laptop.

The heart of your initial explorations will be an Arduino Mega 2560 microcontroller board, shown here.

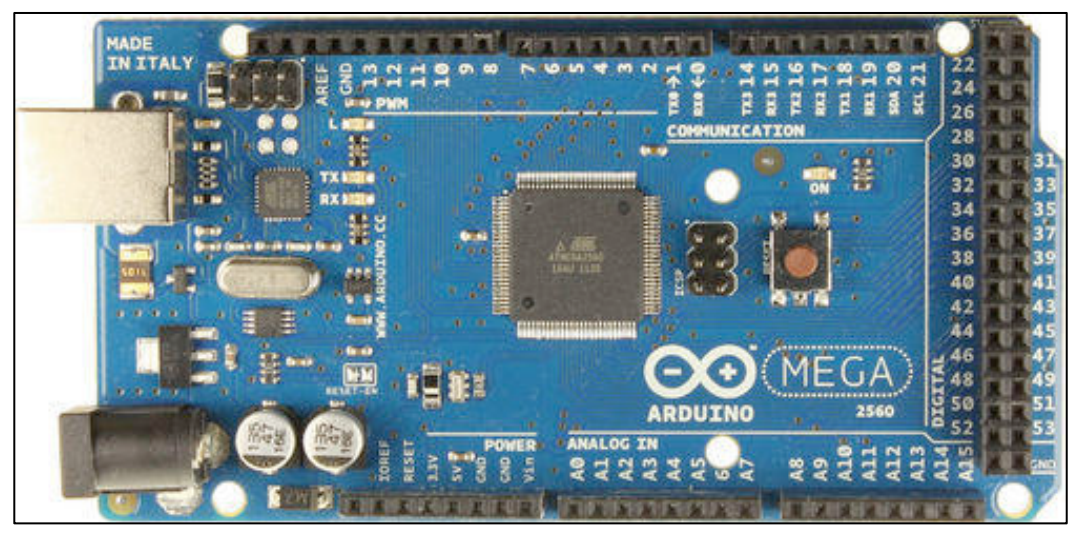

Arduino Mega 2560

It's a remarkable little gizmo, featuring an Atmel Atmega2560 microcontroller (built by Microchip Technology, Inc.) running at 16MHz. The Atmega2560 has 256kB of flash memory in which your program will reside, along with 8kB of SRAM (static random access memory) in which will live the variables your program modifies as it executes. There are 16 analog inputs that feed an internal multiplexer whose output drives a 10-bit successive approximation analog to digital converter (ADC). See https://store.arduino.cc/arduino-mega-2560-rev3 for more details.

Some of the projects might involve a different processor: I have been developing systems using several Adafruit devices, two of which employ Microchip ATSAMD21G18 microcontrollers. The SAMD21 runs at 48 MHz, features a 12-bit ADC, and has 32 kB of SRAM, four times more than the Atmega2560. It also has a 10-bit digital to analog converter (DAC), which the 2560 does not.

The Adalogger M0 includes a built-in microSD memory holder, while the RadioFeather M0 with RFM95 LoRa radio has a built-in 915 MHz long range radio transceiver. Both are very cool.

The Arduino IDE is quite a bit simpler than Anaconda's iPython IDE. Most of what you will see on your screen is an editor window in which you will create/modify C++ programs that you will compile and upload to the Arduino. See the screen shot, below. You'll write and compile programs using the IDE, then upload them to the Arduino through a USB cable.

There isn't a debugger, so you'll be forced to print things to a "serial monitor" screen to keep track of what's going on (and going wrong) in the code executed by the Arduino.

Something to keep in mind: the Arduino runs code that is very much like C++, with some minor differences. But the structure of a program is constrained: there are always two specific functions that must be included in a program. The first is called "setup"; it takes no arguments and does not return a value. It is the first routine in a program that executes. The next is called "loop." It too takes no arguments and does not return a value. Upon completion of setup, the

Arduino goes straight into the loop function. It executes loop over and over, jumping back into it each time the function completes.

Do this: plug the Arduino into a USB port on your laptop, then fire up the IDE. Open the Blink example, compile and upload it, and see if your processor will talk to you. You'll need to make sure the IDE knows what kind of processor you are using: a Mega 2560. (Select this from the pull-down menu which, in my screen shot, below, initially says "Adafruit Feather M0 (SAMD21)."

Here are some screen shots:

| Built-in examples<br>New Sketch<br>36N<br>m plink + Arduino IDE 2.1.1<br>. .<br>New Cloud Sketch<br>01.Basics<br>AnalogReadSerial<br>N 36 7<br>$\rightarrow$<br>$\boldsymbol{\Theta}$<br>BareMinimum<br>Open<br>360<br>02.Digital<br>$\mathcal{E}$<br><b>Blink</b><br>Open Recent<br>$\,$<br>03.Analog<br>$\rightarrow$<br>Blink.in<br>Sketchbook<br>$\,$<br>04.Communication<br>DigitalReadSerial<br>$\rightarrow$<br>1<br>Examples<br>$\,$<br>05.Control<br>Fade<br>$\rightarrow$<br>$\overline{2}$<br>Close<br><b>SEW</b><br>06.Sensors<br>ReadAnalogVoltage<br>$\mathcal{E}$<br>1.<br>3<br>Save<br><b>36 S</b><br>07.Display<br>$\mathcal{E}$<br>$\overline{4}$<br>у.<br>Save As<br><b>介%S</b><br>08.Strings<br>$\mathcal{E}$<br>$\mathbb{P}$<br>5<br>09.USB<br>᠈<br>6<br>Most Arduinos have<br><b>GA and ZERO</b><br>10.StarterKit_BasicKit<br>$\rightarrow$<br>$\overline{7}$<br>it is attached to c<br>is set to<br>$\mathbb{R}$<br>11.ArduinoISP<br>$\rightarrow$<br>8<br>the correct LED pir<br>9<br>If you want to know<br>our Arduino<br>Examples for Adafruit Feather M0 (SAMD21)<br>Q<br>10<br>model, check the Te<br>Adafruit TinyUSB Library<br>$\rightarrow$<br>11<br>https://www.arduinc<br>CI_Tests<br>$\rightarrow$<br>12<br>Ethernet<br>$\rightarrow$<br>13<br>modified 8 May 2014<br>Firmata<br>$\mathcal{P}$<br>14<br>by Scott Fitzgerald<br>12S<br>$\mathcal{E}$<br>15<br>modified 2 Sep 2016<br>Keyboard<br>$\mathbf{\mathcal{E}}$<br>16<br>by Arturo Guadalupi<br>LiquidCrystal<br>$\mathcal{E}$<br>modified 8 Sep 2016<br>17<br>SAMD_AnalogCorrection<br>$\mathcal{E}$<br>18<br>by Colby Newman<br>SDU<br>$\rightarrow$<br>19<br>Servo<br>$\mathbf{\mathcal{E}}$<br>20<br>This example code i<br>SPI<br>$\mathcal{E}$<br>21<br>Stepper<br>$\mathcal{E}$<br>22<br>https://www.arduinc<br>TFT<br>$\mathcal{E}$<br>23<br>$*$ /<br><b>USBHost</b><br>$\rightarrow$<br>24<br>Wire<br>25<br>// the setup function<br>$>$ ard<br>$void setup() {$<br>26<br>Examples from Custom Libraries<br>27<br>// initialize digit<br>Accelerometer_H3LIS331DL<br>$\rightarrow$<br>28<br>pinMode(LED_BUILTIN<br>Adafruit ADXL343<br>$\mathcal{E}$<br>29<br>}<br>Adafruit ADXL375<br>$\mathcal{E}$<br>30<br>Adafruit AS726X<br>ゝ<br>31<br>// the loop function<br>Adafruit AS7341<br>$\rightarrow$<br>32<br>$void loop() {$<br>Adafruit BME680 Library<br>᠈<br>33<br>digitalWrite(LED_BL<br>voltage<br>Adafruit BusIO<br>$\mathcal{E}$<br>level)<br>Adafruit DPS310<br>$\mathcal{E}$<br>34<br>delay(1000);<br>35<br>digitalWrite(LED_BL<br>Adafruit EPD<br>e voltage<br>$\rightarrow$<br>LOW<br>Adafruit FRAM I2C<br>$\mathcal{E}$<br>36<br>delay(1000);<br>Adafruit GFX Library<br>$\rightarrow$<br>37<br>}<br>Adafruit GPS Library<br>$\rightarrow$<br>$^{\circledR}$<br>38<br>Adafruit HX8357 Library<br>$\mathcal{E}$<br>Adafruit ILI9341<br>$\overline{ }$<br>Adafruit ImageReader Library<br>$\overline{ }$<br>Adafruit INA219<br>Adafruit Keypad<br>Adafruit LC709203F<br>Adafruit LED Backpack Library | Arduino IDE<br>Ć |  | File<br>Edit<br>Sketch<br><b>Tools</b> | Help            |  |
|----------------------------------------------------------------------------------------------------|------------------|--|----------------------------------------|-----------------|--|
|                                                                                                    |                  |  |                                        |                 |  |
|                                                                                                    |                  |  |                                        |                 |  |
|                                                                                                    |                  |  |                                        |                 |  |
|                                                                                                    |                  |  |                                        |                 |  |
|                                                                                                    |                  |  |                                        |                 |  |
|                                                                                                    |                  |  |                                        |                 |  |
|                                                                                                    |                  |  |                                        |                 |  |
|                                                                                                    |                  |  |                                        |                 |  |
|                                                                                                    |                  |  |                                        |                 |  |
|                                                                                                    |                  |  |                                        |                 |  |
|                                                                                                    |                  |  |                                        |                 |  |
|                                                                                                    |                  |  |                                        |                 |  |
|                                                                                                    |                  |  |                                        |                 |  |
|                                                                                                    |                  |  |                                        |                 |  |
|                                                                                                    |                  |  |                                        |                 |  |
|                                                                                                    |                  |  |                                        |                 |  |
|                                                                                                    |                  |  |                                        |                 |  |
|                                                                                                    |                  |  |                                        |                 |  |
|                                                                                                    |                  |  |                                        |                 |  |
|                                                                                                    |                  |  |                                        |                 |  |
|                                                                                                    |                  |  |                                        |                 |  |
|                                                                                                    |                  |  |                                        |                 |  |
|                                                                                                    |                  |  |                                        |                 |  |
|                                                                                                    |                  |  |                                        |                 |  |
|                                                                                                    |                  |  |                                        |                 |  |
|                                                                                                    |                  |  |                                        |                 |  |
|                                                                                                    |                  |  |                                        |                 |  |
|                                                                                                    |                  |  |                                        |                 |  |
|                                                                                                    |                  |  |                                        |                 |  |
|                                                                                                    |                  |  |                                        |                 |  |
|                                                                                                    |                  |  |                                        |                 |  |
|                                                                                                    |                  |  |                                        |                 |  |
|                                                                                                    |                  |  |                                        |                 |  |
|                                                                                                    |                  |  |                                        |                 |  |
|                                                                                                    |                  |  |                                        |                 |  |
|                                                                                                    |                  |  |                                        |                 |  |
|                                                                                                    |                  |  |                                        |                 |  |
|                                                                                                    |                  |  |                                        |                 |  |
|                                                                                                    |                  |  |                                        |                 |  |
|                                                                                                    |                  |  |                                        |                 |  |
|                                                                                                    |                  |  |                                        |                 |  |
|                                                                                                    |                  |  |                                        |                 |  |
|                                                                                                    |                  |  |                                        |                 |  |
|                                                                                                    |                  |  |                                        |                 |  |
|                                                                                                    |                  |  |                                        |                 |  |
|                                                                                                    |                  |  |                                        |                 |  |
|                                                                                                    |                  |  |                                        |                 |  |
|                                                                                                    |                  |  |                                        |                 |  |
|                                                                                                    |                  |  |                                        |                 |  |
|                                                                                                    |                  |  |                                        | Adafruit LIS331 |  |

Opening the "blink" example.

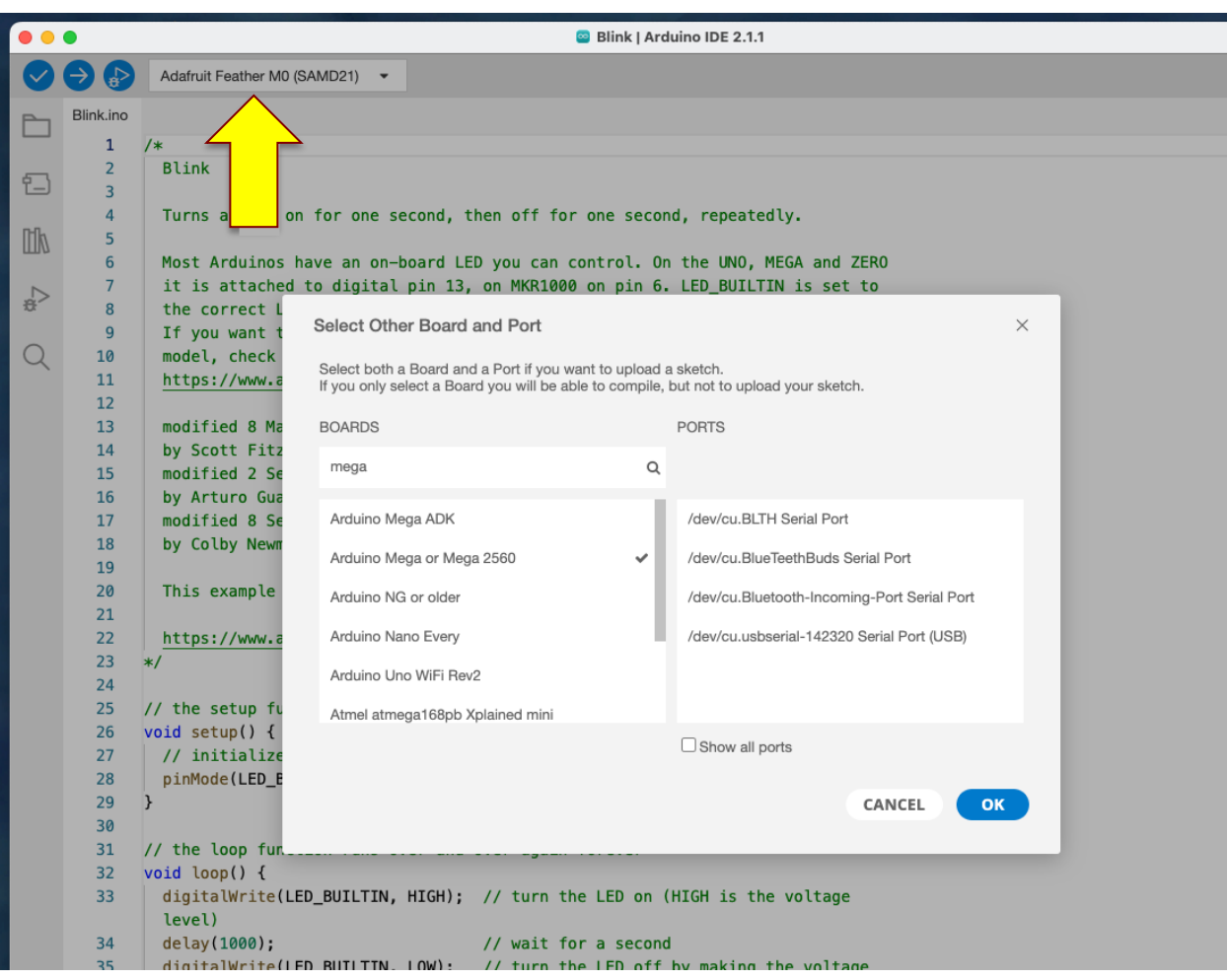

Identifying the processor to be used.

You'll need to tell the IDE which port to use:

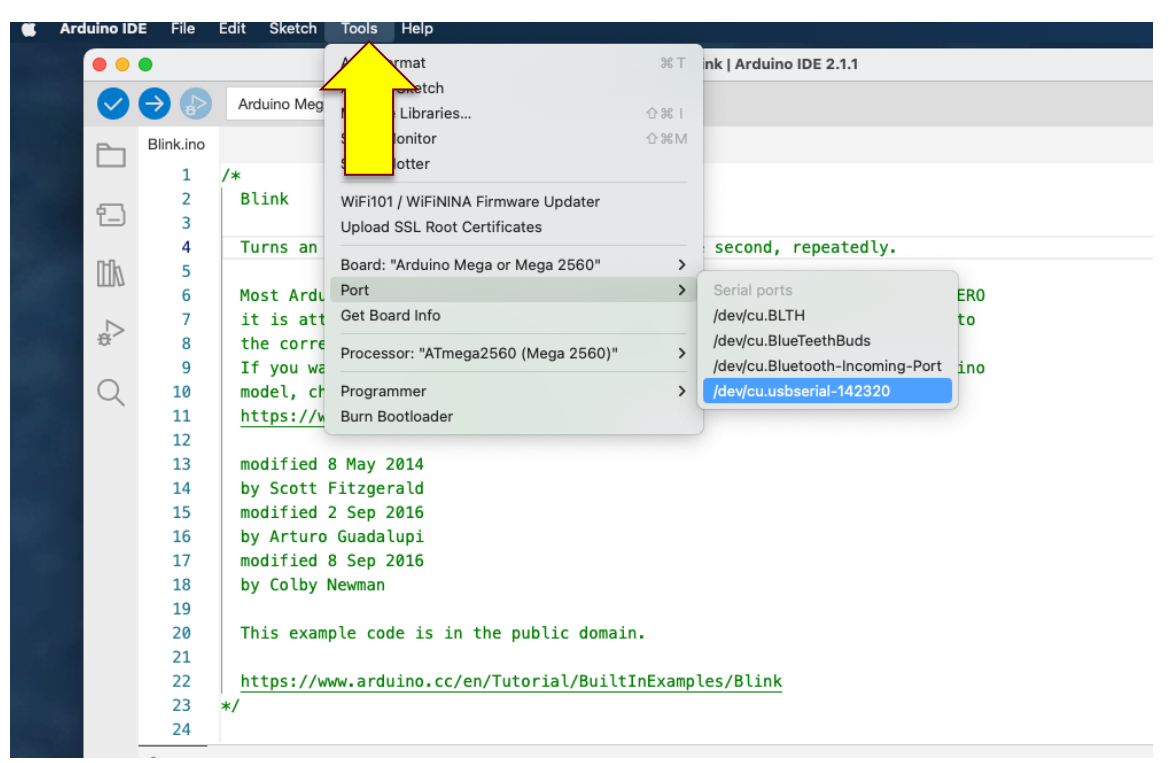

Specifying the USB port to use.

What the program does is pretty obvious. Good coding references are on the Arduino site: see https://www.arduino.cc/reference/en/ and https://www.arduino.cc/en/reference/libraries.

You can compile the program upload it to your Arduino by clicking the right-arrow button near the top of the window:

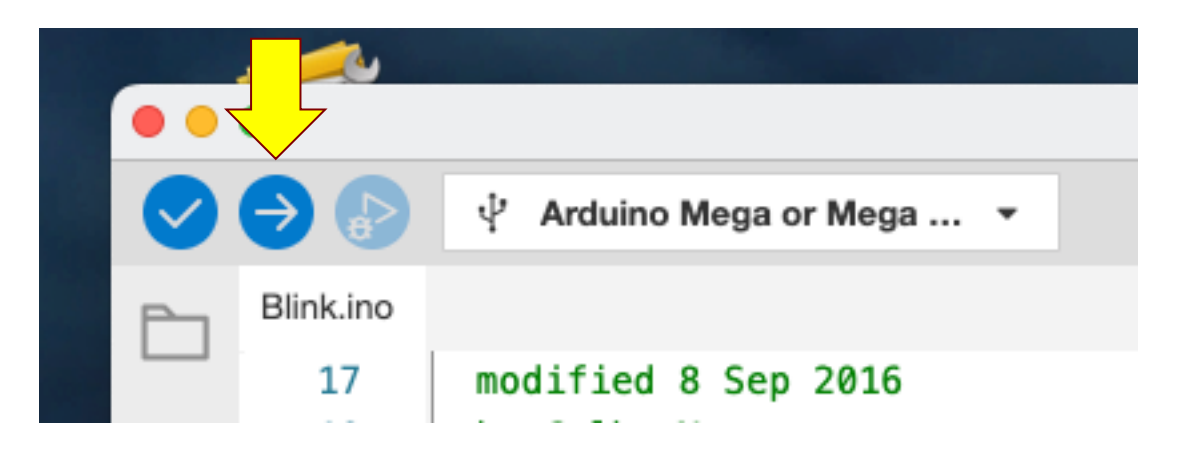

Note the presence of the setup and loop functions.

Some more technical commentary: many of the Arduino's "pins" are configurable: they can be defined to be digital inputs, or outputs, or analog inputs. The pinMode instruction defines the pin driving the red LED to be a (digital) output.

Unit 1a

Here's what you can do to view program output in a "serial monitor" window. First add some code to write to it:

```
25*124
25
    // the setup function runs once when you press reset or power the board
    void setup() {26
27
       // initialize digital pin LED_BUILTIN as an output.
       pinMode(LED_BUILTIN, OUTPUT);
28
29
30
       // light up the serial monitor and wait for it to be ready, but include a
31
       // timeout in case there are problems.
32
       // define a 32 bit, unsigned integer and load it with the number of
33
       // milliseconds since the program began executing.
34
       uint32_t t1234 = millis();35
36
       // Light up the serial mnonitor at 115,200 baud (bits per second)
       Serial.begin(115200);
37
38
39
       // wait for the serial line to be ready: it'll return "true" when it's up.
       while (!Serial && millis() - t1234 < 5000) \{/* do nothing */40
41
       // let's assume everything went OK, so we'll write stuff to the
42
43
       // serial monitor.
       Serial.println("Blink program is starting up!");
44
     \mathcal{F}45
46
47
     // the loop function runs over and over again forever
48
    void loop() {// turn the LED on (HIGH is the voltage level)
49
50
       digitalWrite(LED_BUILTIN, HIGH);
       // let the user know
51
52
       Serial.println("LED on");
53
       // wait for a second
54
       delay(1000);
55
       // turn the LED off
       digitalWrite(LED_BUILTIN, LOW);
56
57
       Serial.println("LED off");
58
       // wait for a second
59
       delay(1000);
c<sub>n</sub>
```
Then set the baud rate:

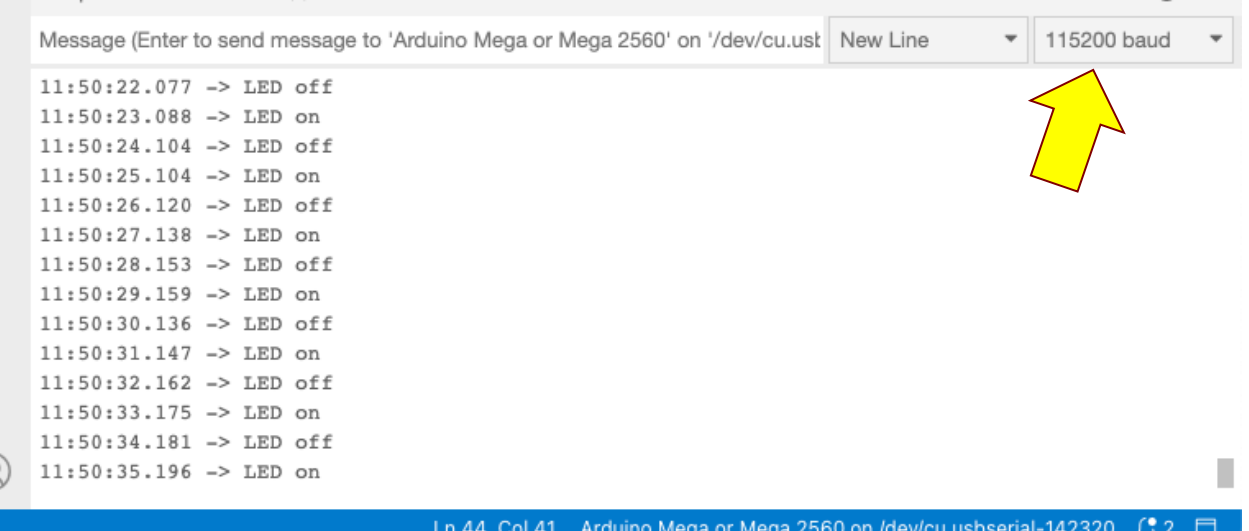

#### *In-class exercise: blink code*

Modify the blink program so that it blinks the initials (of your English/American name) in Morse code.

## *Breadboarding!*

Let's prep our breadboards. Please fasten an Arduino to your breadboard. I recommend duct tape (the baby sitter's friend!); position the device to that it doesn't cover any of the breadboard's plastic structures that are used to hold components.

Here's how the holes are interconnected, underneath the plastic surface. The five holes in a column are connected, as shown in a few spots in the picture below. The 25 holes in a horizontal row are also connected.

In the photo after the close up I show a breadboard with an Arduino and connections between the Arduino's 5V and grounds to the breadboard. The doubled connection of the Arduino grounds is not electrically necessary, but it does provide redundancy in case one of the ground wires falls out.

Be sensible in your choices of wire colors: always use red for 5V and black for ground. You'll want to strip about 5 mm of insulation from each end of a wire when establishing your connections.

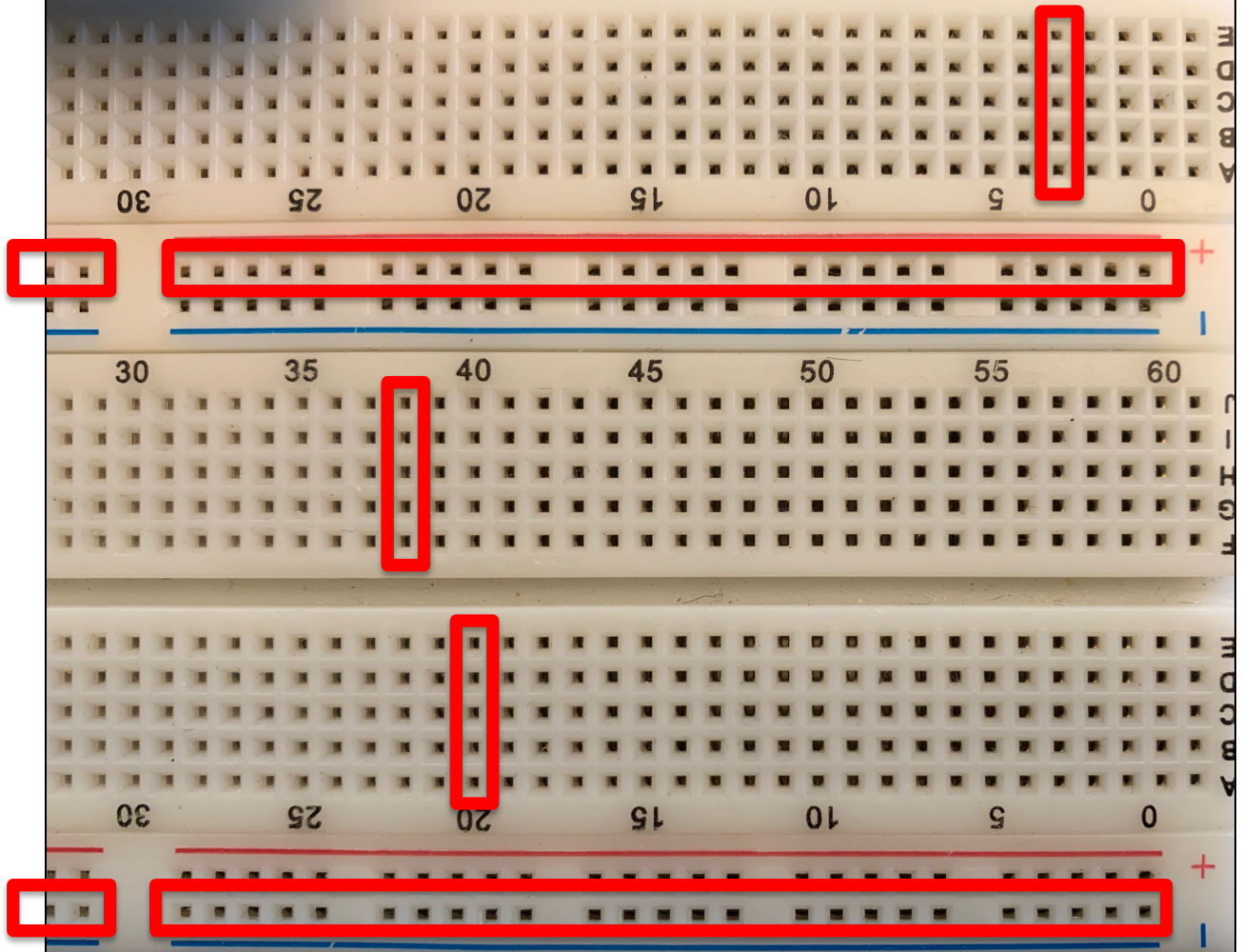

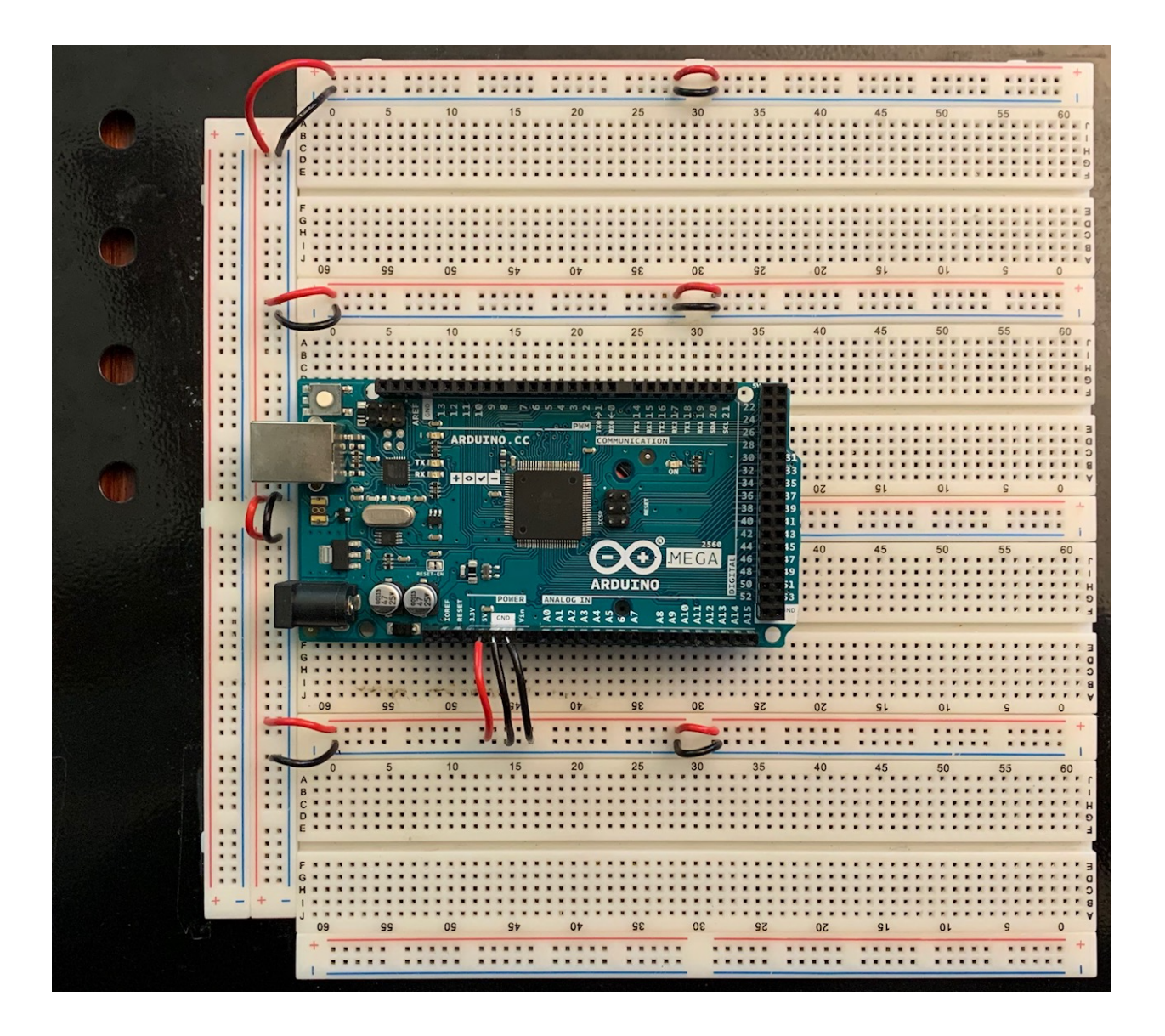

#### *In-class exercise/milestone 1b: BME680*

Most of our breakout boards were built by Adafruit Industries, a wonderful provider of small electronic packages intended largely for the hobbyist market. Go to the Adafruit site https://www.adafruit.com/ and find the BME680 page that mentions some of the supporting infrastructure available for you.

Install the BME680 onto your breadboard. (See https://www.adafruit.com/product/3660 and links therein.) You should power it using the Arduino's +5V and GND lines. Using sensible colors (red for +5V, black for ground, other colors for signal lines), connect GND to one of the Arduino's GND lines and VIN to one of the Arduino's 5V lines. Also connect the leads of a 0.1µF capacitor to the BME680's power and ground inputs.

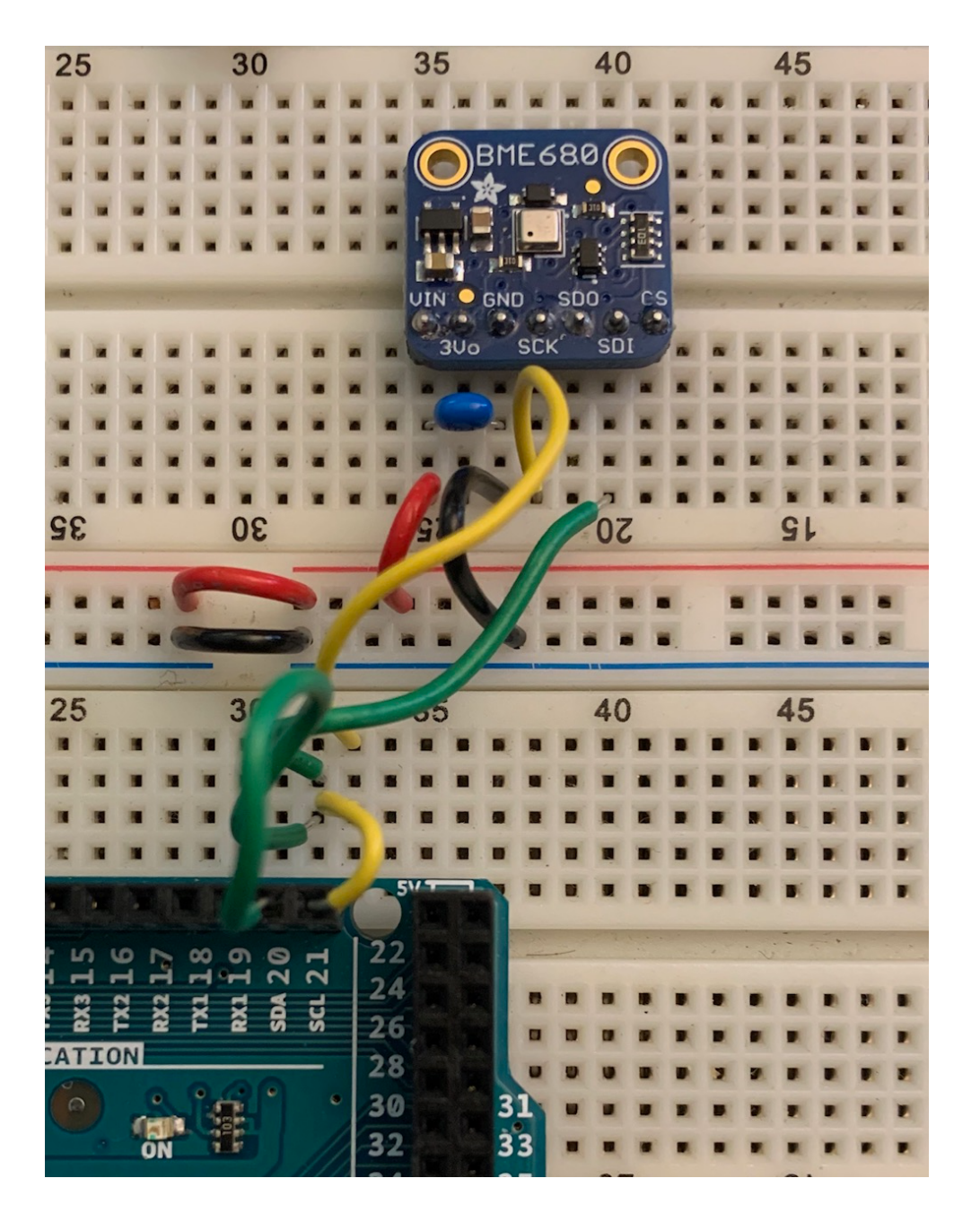

We'll let the device and the Arduino communicate using an I2C ("I Two C": Inter Integrated Circuit) interface; set this up by connecting the BME680's SCK (serial clock) pin to the Arduino's SCL output (pin 21). Also connect the BME680's SDI (serial data) to the Arduino's SDA input (pin 20). You should leave unconnected the BME680's 3Vo, SDO, and CS pins.

Here's a schematic for the circuit that also includes a liquid crystal display. We'll discuss briefly how to read the schematic. (Don't bother with the LCD for the moment, though you are free to wire it up, if you'd like.)

 $\overline{B}$  $\overline{\circ}$  $\overline{\circ}$ ৰ contrast-setting potentiometer P398DLP\_TRIMPOT\_DEV p524\_BME680\_LCD ö 8/2/23 10:37 AM  $\Xi$ Sheet:  $O = \frac{1}{\sqrt{2}}$  $\frac{1}{2}$  and  $\frac{16}{2}$ LCD<br>Osa George Gollin<br>University of Illinois at Urbana-Champaign  $\frac{2}{5}$   $\frac{1}{5}$   $\frac{1}{5}$   $\frac{1}{5}$   $\frac{1}{5}$   $\frac{1}{5}$ "eaääääääää  $\frac{\mathcal{L}}{\mathcal{L}}$ BME680<br>T/P/RH/VOC စ်စုံစုံ фффф My pin numbering conventions:<br>physical breakout board pins are numbered from left to right<br>schematic symbol pins are numbered from top to bottom Ю L۵  $\begin{array}{|l|l|}\hline 100 & 084 \\ \hline 100 & 085 \\ \hline 100 & 085 \\ \hline 100 & 087 \\ \hline \end{array}$  $LOD$  RS  $LCD$   $E$ ៖៖៖៖៖៖  $rac{50}{50}$ Physics 524<br>Simple test circuit  $\frac{1}{\sqrt{2}}$ C\_BME680 Place LCD with pins<br>at TOP. Left-most pin is<br>1, right-most is 16.  $\begin{array}{c}\n\frac{1}{2} \\
\frac{1}{2} \\
\frac{1}{2} \\
\frac{1}{2} \\
\frac{1}{2} \\
\frac{1}{2} \\
\frac{1}{2} \\
\frac{1}{2} \\
\frac{1}{2} \\
\frac{1}{2} \\
\frac{1}{2} \\
\frac{1}{2} \\
\frac{1}{2} \\
\frac{1}{2} \\
\frac{1}{2} \\
\frac{1}{2} \\
\frac{1}{2} \\
\frac{1}{2} \\
\frac{1}{2} \\
\frac{1}{2} \\
\frac{1}{2} \\
\frac{1}{2} \\
\frac{1}{2} \\
\frac{1}{2} \\
\frac{1}{2} \\
\frac{1}{2} \\
\frac{1$ Жđ  $\phi_{\text{out}}$  $PC$ <sub>SDA</sub>  $rac{GND}{2C_5SCL}$ **GND**  $G$ CrcD  $\frac{5}{1}$ ans 4  $\begin{array}{r} 100 \\ 100 \\ 100 \\ 100 \\ 100 \\ 100 \\ 100 \\ 101 \\ \end{array}$ <del>19899998888888888</del> 44988488888 UUUU e<br>So power <sub>Arduino</sub> MEGA 2560<br>USB Component side is DOWN.<br>USB piscr <u>ဝဝဝဝဝဝဝဝ</u><br>နူးရှိန်များများ ESSES! 88<br>88 Ί LI<sub>zart</sub> မြန်မွန်နီနီနီနီ <u>ဝဝဝဝဝဝဝ</u><br>မိန္ဒိန္ နိုင္ငံမိသာ Parts you'll need:<br>Arduino MEGA 2560 (1)<br>BME680 (1)<br>0.1 uF capacitors (3)<br>LCD display (1)<br>10k trim potentiometer (1) ăě power<br>jack **October** <u> 이 이 이 이 이 이 이</u><br>이 어디 나 이 이 이 이 어 BATTERY  $\begin{array}{c}\n\hline\n\text{QNO} \\
\hline\n\text{QNO} \\
\hline\n\text{QNO} \\
\hline\n\text{QLO} \\
\hline\n\text{QLO} \\
\hline\n\text{QLO} \\
\hline\n\text{QLO} \\
\hline\n\end{array}$  $\frac{100}{100}$  $rac{5V}{100}$ ΛS  $\overline{\mathbf{A}}$  $\overline{\mathbf{e}}$  $\overline{\mathsf{C}}$  $\overline{\mathsf{d}}$ 

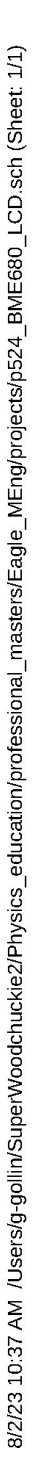

You'll need to install one of Adafruit's libraries to drive the BME680. See https://learn.adafruit.com/adafruit-bme680-humidity-temperature-barometic-pressure-vocgas/arduino-wiring-test and scroll down to the section titled "Install Adafruit\_BME680 library." Follow the directions to install the library and upload to the Arduino the demonstration software. Then open, compile, and run the example program BME680test.

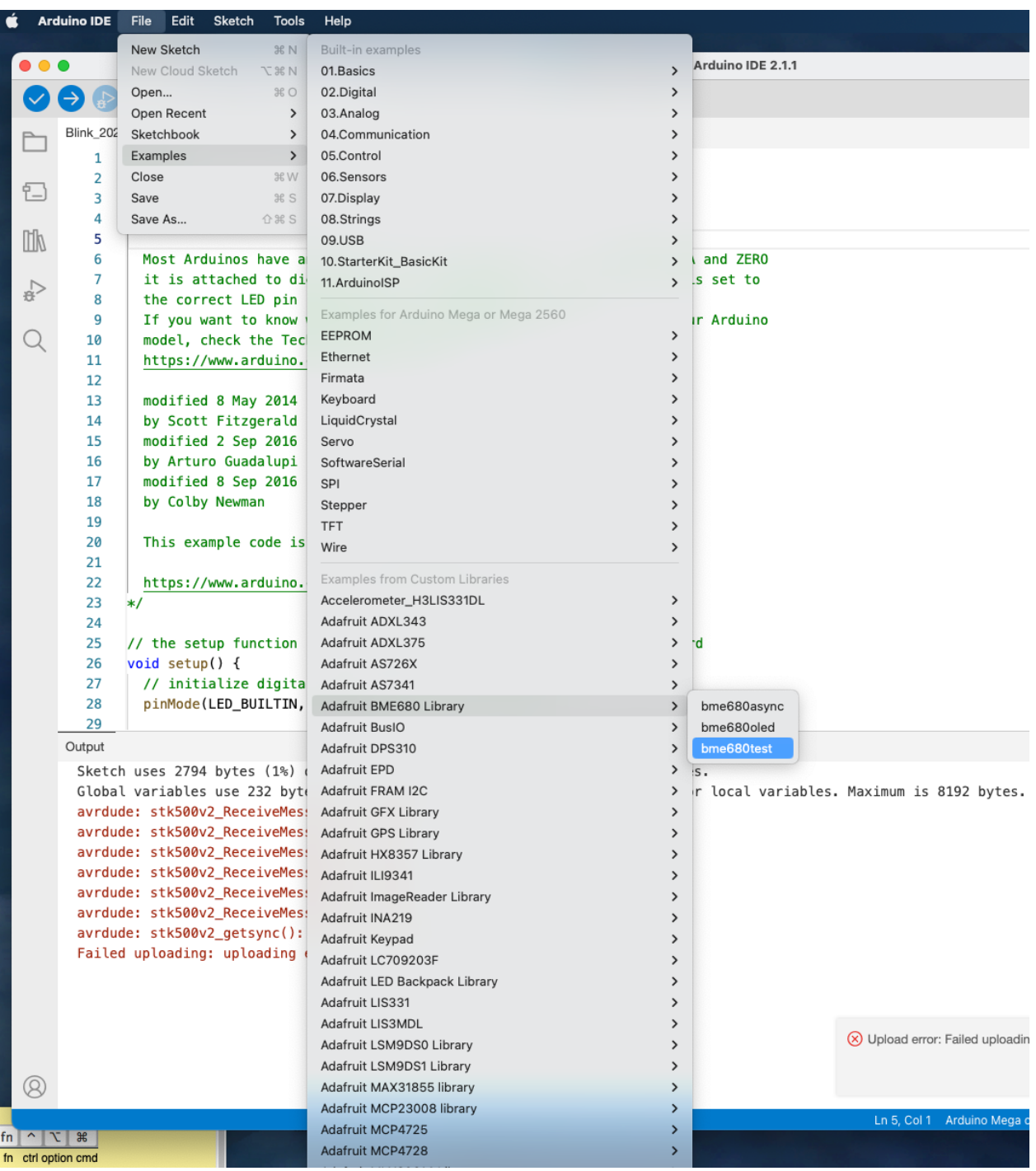

 $\bullet$   $\bullet$ /dev/cu.usbmodem301 Send BME680 test Temperature =  $29.04$  \*C Pressure = 988.0500 hPa Humidity =  $62.30%$  $Gas = 0.00$  KOhms Approx. Altitude = 211.95 m Temperature =  $29.13$  \*C Pressure = 988.0500 hPa Humidity =  $62.37%$  $Gas = 249.01$  KOhms Approx. Altitude = 211.95 m Temperature =  $29.26$  \*C Pressure = 988.0700 hPa Humidity =  $61.75%$  $Gas = 260.02$  KOhms Approx. Altitude = 211.61 m Temperature =  $29.32 *C$ Carriage return 9600 baud ¢. Clear output Autoscroll Show timestamp

You should find that the pressure transducer is so sensitive that it can tell that you've lifted the board up from your worktable by a couple of feet just from the change in atmospheric pressure.

## *In-class (due at the first class meeting next week)*

On your breadboard, install the following devices (in addition to the BME680 and Arduino): LCD (including  $10k\Omega$  trimpot), keypad, and microSD breakout. See the schematic, below.

For each device find a demo program (perhaps on the Adafruit site, or from a library that you might install, or from the course's "Code & design resources repository") and confirm that it functions properly. You'll need to fool around with the 10k trimpot to adjust the LCD contrast properly.

#### *How to read a schematic*

A schematic holds a topological representation of an electronic circuit. The two most important things on it are symbols for the various components—resistors, capacitors, integrated circuits and so forth—and (named) nets, which define the electrical connections between components. For example, the BME680 symbol on the schematic shows seven pins, with pins 1, 3, 4, and 6 connected to the nets named 5V, GND, I2C\_SCL, and I2C\_SDA, respectively. (Pins 2, 5, and 7 are not connected to anything.) Anything tied to the 5V net is electrically connected to everything else on the 5V net.

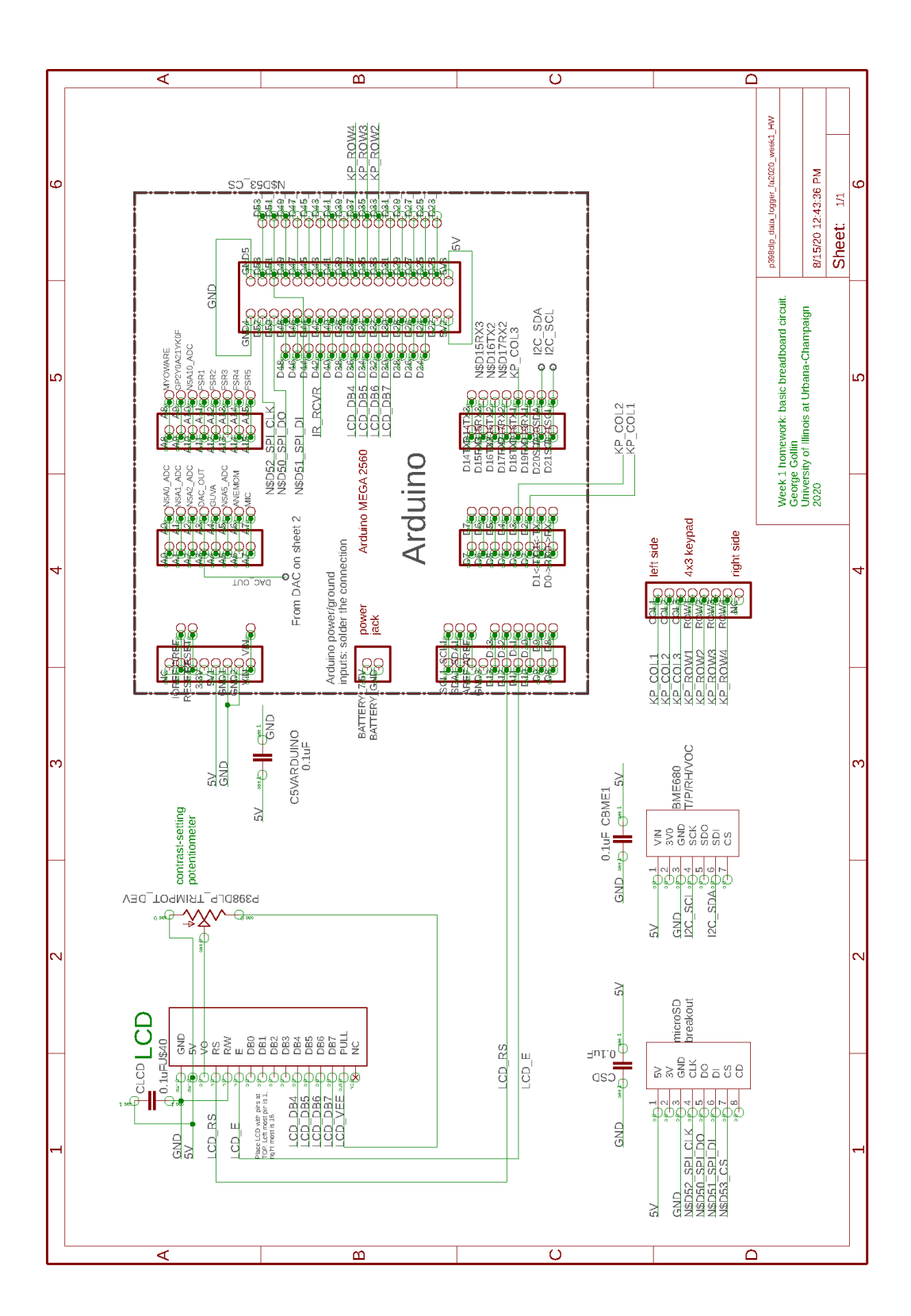

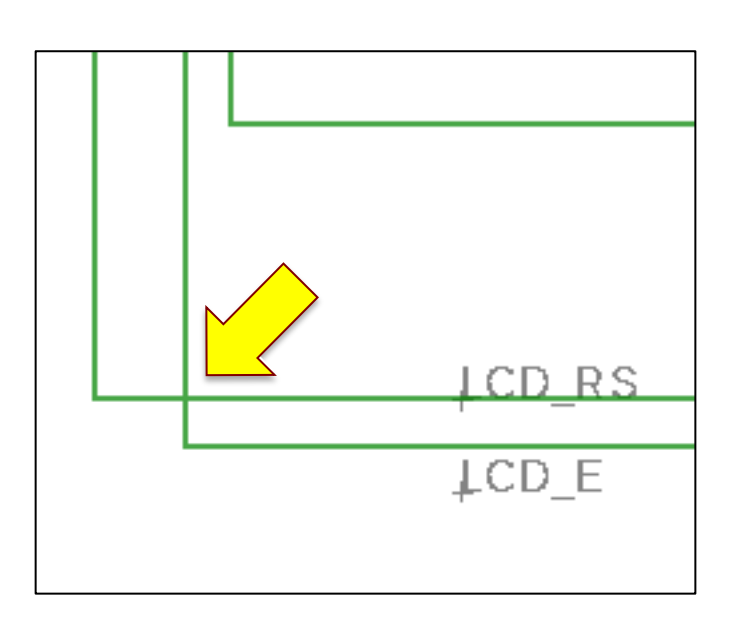

We indicate a point at which two lines (which are on the *same* net) are electrically connected with a dot as follows:

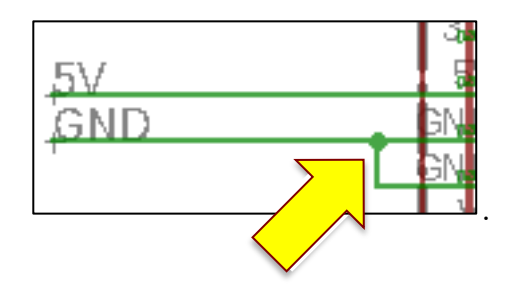

## *This week's homework assignment (due at the first class meeting next week)*

Finish all of the in-class exercises in this unit, and be prepared to show your results to the course staff during class.

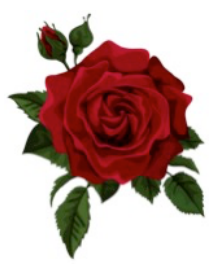